C100-23 Huaw ei

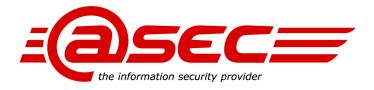

# PCI DSS Secure Implementation Guide For Huawei Cloud Engine product

Version: 0.2

Status: Release

Last Update: 2015-06-15

Classification: atsec & Huawei confidential

Huawei Technologies Co.,Ltd Bantian, Longgang district, Shenzhen, 518129, P.R.China http://www.huawei.com

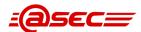

# Version History

| Version | Date       | Author        | Changes                                      |
|---------|------------|---------------|----------------------------------------------|
| 0.1     | 2015-04-09 | Xiangdong Gao | Initial Release                              |
| 0.2     | 2015-06-15 | Li Zhang      | Technical Review                             |
| 0.3     |            | Xiangdong Gao | Revised according to customer onsite result. |
|         |            |               |                                              |

#### Classification

This document is classified as "Confidential".

This classification level is for highly sensitive information. Access to "atsec confidential" information is limited to employees with a need to know. Information classified "atsec confidential" may be given to external persons with a need to know if they have signed an appropriate Non-Disclosure Agreement (NDA). Access to "atsec confidential" information stored on central IT systems must be controlled. Anyone obtaining information classified "atsec confidential" must apply the protection mechanisms necessary to ensure that the information cannot be obtained by anyone who does not have explicit authorization.

Information with this classification shall be clearly marked "atsec confidential" when it is in human-readable form. Electronic or other media storing information with this classification in unencrypted form shall be protected from any unauthorized access and shall be subject to specific handling procedures when they are reused or destroyed.

Copies of information classified "atsec confidential" shall only be made when necessary and must be strictly controlled.

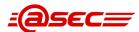

# **Table of contents**

|     | 1.1 Basic Information                     | 5  |
|-----|-------------------------------------------|----|
|     | 1.2 Target readers                        | 5  |
|     | 1.3 Version of the PCI DSS                | 6  |
|     | 1.4 PCI DSS Requirements Overview         | 6  |
| 2 S | ecurity features descpription             | 7  |
|     | 2.1 Network-level Access Control          | 7  |
|     | 2.2 Security Administration feature       | 7  |
|     | 2.3 User account management feature       | 7  |
|     | 2.4 Secure Authentication feature         | 7  |
|     | 2.5 NTP feature                           | 7  |
|     | 2.6 Secure Audit feature                  | 7  |
| 3 C | Compliance Requirements                   | 9  |
|     | 3.1 Compliance Environment Definition     | 9  |
|     | 3.2 Network-level Access Control          | 10 |
|     | 3.3 Secure Administration                 | 10 |
|     | 3.4 User Access Control                   | 12 |
|     | 3.5 Accurate time synchoronization        | 15 |
|     | 3.6 Audit trail monitoring                | 16 |
|     | 3.7 Timely Deployment of Security Patches | 17 |
|     | 3.8 Information Security Policy/Program   | 18 |
| 4 S | ecure Implementation Configuration        | 20 |
|     | 4.1 Network-level Access Control          | 20 |
|     | 4.2 Secure Administration                 | 22 |
|     | 4.3 User Access Control                   | 25 |
|     | 4.4 Accurate time synchoronization        | 29 |
|     | 4.5 Audit trail monitoring                | 30 |
|     | 4.6 Security Patches implementation       | 31 |
| 5 B | ibliography                               | 33 |
|     | PCI Standards and Supporting Documents    | 33 |
|     | Payment Card Brand Web Sites              | 34 |
| 60  | Nossan                                    | 35 |

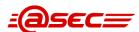

# List of tables

| Table 1 Basic Product Information                        |    |
|----------------------------------------------------------|----|
| Table 2 Requirements and features mapping table          | 10 |
| Table 3 PCI DSS requirement of segmentation              | 10 |
| Table 4 PCI DSS requirements 2                           |    |
| Table 5 Suggestions to administrative protocols          |    |
| Table 6 PCI DSS requirement 7-8                          | 13 |
| Table 8 PCI DSS requirements 10.4                        |    |
| Table 9 Time Sychronization scenarios                    |    |
| Table 10 PCI DSS requirement 10                          |    |
| Table 11 PCI DSS requirement 6.1 and 6.2                 |    |
| Table 12 Implementation Table for Network Segmentation   |    |
| Table 13 Implementation Table for Secure Administration  |    |
| Table 14 Implementation Table for User Access Control    |    |
| Table 16 Implementation Table for NTP                    |    |
| Table 17 Implementation Table for Audit Trail Monitoring |    |
| Table 18 Implementation Table for Security Patches       |    |
| Table 19 Payment card brands websites                    |    |
| Table 20 Glossary table                                  | 41 |
|                                                          |    |
| List of figures                                          |    |
| _                                                        |    |
| Figure 1 Involved Roles in PCI DSS Payment Process       |    |
| Figure 2 Security Consolidation Process                  |    |
| Figure 3 Sample NTP Sychronization Structure             |    |
| Figure 4 Security Patch Management Process               | 18 |

C100-23 Huaw ei

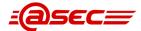

#### Introduction

The Payment Card Industry (PCI) Data Security Standard (DSS) was developed to encourage and enhance cardholder data security and facilitate the broad adoption of consistent data security measures globally. PCI DSS provides a baseline of technical and operational requirements designed to protect cardholder data. PCI DSS applies to all entities involved in payment card processing – including merchants, processors, acquirers, issuers, and service providers, as well as all other entities that store, process or transmit cardholder data.

This PCI DSS Secure Implementation Guide provides a guideline for Huawei's Cloud Engine products (including 5800, 6800, 7800,12800 and 12800S series) Version V100R005C00 being implemented in a PCI DSS-compliant manner.

The PCI DSS Secure Implementation Guide is provided to instruct customers and resellers/integrators on secure product implementation, to document the secure configuration specifics mentioned throughout this document, and to clearly delineate vendor, reseller/integrator, and customer responsibilities for meeting PCI DSS requirements.-

#### 1.1 Basic Information

| Item                   | Description                                                                                                    |
|------------------------|----------------------------------------------------------------------------------------------------|
| Product Manuafacturer  | Huawei Technologies Co.,Ltd                                                                                                    |
| Business Location      | Bantian, Longgang District, Shenzhen 518129, P.R.China                                                                                                    |
| URL                    | http://www.huawei.com/                                                                                                    |
| Product Version        | V100R005C00                                                                                                    |
| Product Identification | Cloud Engine CE7800 series, including CE7850-32Q-E1.                                                                                                    |
|                        | Cloud Engine CE 6800 series, including CE 6810-48S4Q-E1, CE 6850-48S4Q-E1, CE 6850-48T4Q-EI.                                                                                                    |
|                        | Cloud Engine CE5800 series, including CE5810-24T4S-EI, CE5810-48T4S-EI, CE5850-48T4S2Q-EI, CE5850-48T4S2Q-HI, CE7850-32Q-EI,CE6851-48S6Q-HI, CE6850U-48S6Q-HI, CE6850U-24S2Q-HI, CE6850-48T6Q-HI, CE6850-48T4Q-EI, CE6850-48S6Q-HI, CE6850-48S4Q-EI, CE6810-48S-LI, CE6810-48S4Q-LI, CE6810-48S4Q-EI, CE6810-32T16S4Q-LI, CE6810-24S2Q-LI, CE5855-48T4S2Q-EI, CE5855-24T4S2Q-EI, CE5850-48T4S2Q-HI, CE5850-48T4S2Q-EI, CE5810-48T4S-EI, CE5810-24T4S-EI |
|                        | Cloud Engine CE12800 series, including CE12804, CE12808, CE12812,CE12816, CE12804S, CE12808S                                                                                                    |

**Table 1 Basic Product Information** 

# 1.2 Target readers

The Secure Implementation Guide is provided to instruct customers and resellers/integrators on secure product implementation, to document the secure configuration specifics mentioned throughout this document, and to clearly delineate vendor, reseller/integrator, and customer responsibilities for meeting PCI DSS requirements.

The target readers of this document are customers and resellers/integrators of Huawei Cloud Engine products. Customers & Resellers/Integrators could use this document for the configuration and implementation, so that Huawei Cloud Engine products facilitate and not prevent PCI DSS compliance of cardholder data environment.

This solution is targeted toward the following audiences:

| Technical or compliance-focused individuals seeking guidance on how to holistically design an | ıd |
|-----------------------------------------------------------------------------------------------|----|
| configure for PCI compliance                                                                  |    |

|                               | SEC=                                                                                    | C100-23                                                                                                    | Huaw e |
|-------------------------------|-----------------------------------------------------------------------------------------|----------------------------------------------------------------------------------------------------|--------|
|                               | Organizations that require a qualified secur                                            | ity assessor to provide a Report of Compliance                                                                                                    |        |
|                               | Organizations interested in preparing for gr                                            | owth that will someday require a Report of Complia                                                                                                    | ance.  |
| to help<br>the des<br>current | the larger companies simplify the complexit sign and guidance as well, but should consu | e required to be PCI compliant, this solution is design<br>y of compliance. Smaller companies can benefit from<br>It their acquiring banks for specifics if they do not<br>grams are available at the following locations to | _      |
|                               | American Express—http://www.americanex                                                  | press.com/datasecurity                                                                                                    |        |
|                               | Discover Financial Services—http://www.di                                               | scovernetwork.com/fraudsecurity/disc.html                                                                                                    |        |
|                               | JCB International—http://www.jcb-global.co                                              | om/english/pci/index.html                                                                                                    |        |
|                               | MasterCard Worldwide—http://www.maste                                                   | rcard.com/sdp                                                                                                    |        |
|                               | Visa, Inc.—http://www.visa.com/Cisp                                                     |                                                                                                    |        |
| 1.3 V                         | ersion of the PCIDSS                                                                    |                                                                                                    |        |

PCI SSC. 2015, Data Security Standard: Requirements and Security Assessment Procedures November 2015 Version 3.1

https://www.pcisecuritystandards.org/documents/PCI DSS v3-1.pdf

## 1.4 PCI DSS Requirements Overview

The PCI DSS requirements apply to all system components within the cardholder data environment which is defined as any network device, host, or application included in, or connected to, a network segment where cardholder data is stored, processed or transmitted.

The following high level 12 Requirements comprise the core of the PCI DSS: Build and Maintain a Secure Network 1. Install and maintain a firewall configuration to protect data 2. Do not use vendor-supplied defaults for system passwords and other security parameters Protect Cardholder Data 3. Protect Stored Data 4. Encrypt transmission of cardholder data and sensitive information across public networks Maintain a Vulnerability Management Program 5. Use and regularly update anti-virus software 6. Develop and maintain secure systems and applications Implement Strong Access Control Measures

|     |     | 7. Restrict access to data by business need-to-know                                             |
|-----|-----|-------------------------------------------------------------------------------------------------|
|     |     | 8. Assign a unique ID to each person with computer access                                       |
|     |     | 9. Restrict physical access to cardholder data                                                  |
|     | Reg | ularly Monitor and Test Networks                                                                |
|     |     | 10. Track and monitor all access to network resources and cardholder data                       |
|     |     | 11. Regularly test security systems and processes                                               |
|     | Mai | ntain an Information Security Policy                                                            |
|     |     | 12. Maintain a policy that addresses information security                                       |
| The | rem | ainder of this document describes the essential guidance for implementing Huawei's Cloud Engine |

------Blank below in this page-------

appliance in a PCI compliant environment.

C100-23 Huaw ei

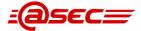

# 2 Security features descrription

#### 2.1 Network-level Access Control

IP-based advanced/user ACL is provided for this situation to identify traffic flow by matching all or part of IP source address, IP destination address, IP protocol number, TCP/UDP source port number, TCP/UDP destination port number etc, then to proceed with certain actions like rate limit, prioritization or discard.

## 2.2 Security Administration feature

The Huawei Cloud Engine product provides communication security by implementing SSH/SFTP protocols.

To protect the Cloud Engine product from eavesdrop and to ensure data transmission security and confidentiality, SSH/SFTP provides:

| COI | ilideritiality, 55m/5FTP provides.                                                                                                    |  |  |
|-----|----------------------------------------------------------------------------------------------------|--|--|
|     | Authentication by local AAA password and/or external RADIUS/HWTACACS password;                                                                                                    |  |  |
|     | AES encryption algorithms for password storage;                                                                                                    |  |  |
|     | RSA/DSA encryption algorithms for password transmission.                                                                                                    |  |  |
|     | Besides default TCP port 22/21, manually specifying a listening port is also implemented since it can effectively reduce attack.                                                                                                    |  |  |
| 2.3 | 3 User account management feature                                                                                                    |  |  |
| big | er privilege is managed by access level. There are total 16 access levels ranging from 0 ~ 15. The ger number, the higher privilege. Correspondingly, 16 levels are assigned to all commands provided. A er can access those commands if the commands access level is less or equal to the user's access level. |  |  |
| Ву  | default, commands are registered with level 0 ~ 3.                                                                                                    |  |  |
|     | Level 0: visit level, network diagnostic commands like ping, tracert, can be executed.                                                                                                    |  |  |
|     | Level 1: monitor level, mainly used for system maintenance, including display commands.                                                                                                    |  |  |
|     | Level 2: configure level, to add, modify, or delete service configuration.                                                                                                    |  |  |
|     | Level 3: manage level, to support servicing, including operations on file system, changing configuration files, command level management, debugging commands for system diagnosis.                                                                                                    |  |  |

If a more subtle classification on commands are preferred, corresponding access level of these commands are to be modified, ranging from  $0 \sim 15$ . The user access level must also be modified, respectively.

#### 2.4 Secure Authentication feature

The authentication functionality provides validation by user's account name and password. Detailed functionalities, for example max idle time, max log-in attempts, UI lock, user kick out, can be applies by administrator according to networking environment, customized security considerations, differential user role on the Cloud Engine product, and/or other operational concerns.

#### 2.5 NTP feature

NTP (Network Time Protocol) is an application layer protocol used on the internet to synchronize clock among a set of distributed time servers and clients. In this manner, the clock of the host is synchronized with certain time standards.

NTP synchronizes all the clocks of devices (switches, PCs, and routers) on the network so that these devices can provide multiple applications based on the uniform time.

#### 2.6 Secure Audit feature

The log feature of the Huawei Cloud Engine products records all administrative accesses and operations on the product and events that occur to the product. The recorded events are log messages. Log messages provide evidence for diagnosing and maintaining a system. Log messages reflect the administrative status of the product and are used to analyze the conditions of a network and to find out the causes of network failure or faults.

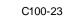

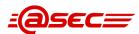

Key elements of log messages include event time, event origination, user identification, event type, result, severity, brief description, etc.

Information hierarchy is designed to help the user roughly differentiate between information about normal operation and information about faults. Since the information center needs to output information to the terminal, console, log buffer, SNMP agent, and log file, ten information channels are defined and the channels work independently from each other.

----- Blank blow in this page -----

C100-23 Huaw ei

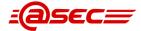

# 3 Compliance Requirements

#### 3.1 Compliance Environment Definition

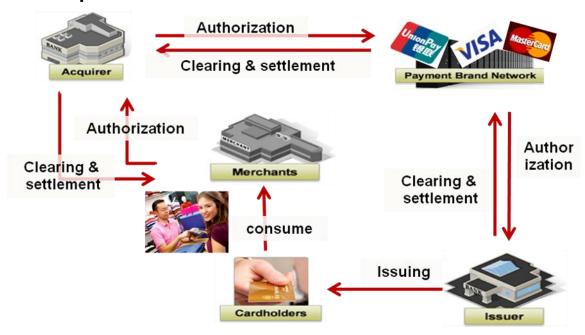

Figure 1 Involved Roles in PCI DSS Payment Process

As defined by PCI SSC (Payment Card Industry Security Standards Council), there are some roles shown above are generally involved in the processing, storage and transmission of card holder data, ie. Merchant, Acquirer, Service provider, issuer.

In a typical payment processing process, the payment business flows include the following business types:

□ Payment Gateway/Switch

This type includes various businesses for merchants and cardholders, such as credit card repayment for cardholders, MAS (Merchant Acquiring Service), MPOS, etc.

□ Clearing & settlement

Generally, clearing business deals with the financial balance between acquirer/card brands and issuer, settlement business handles the financial balance between acquirer and merchants.

Additionally, there are also administrative accesses generated by internal operational and maintenance employees (normally network administrators, system administrators, etc).

Huawei Cloud Engine products are hardware network appliances that work in the network environment of the customer.

| Chapter | Compliance Requirement                                                                                                    | Related ecurity features                              |
|---------|----------------------------------------------------------------------------------------------------|-------------------------------------------------------|
| 1       | 1.2, 1.2.1, 1.2.2                                                                                                    | Network-level access control                          |
| 2       | 2.1,2.2, 2.2.2, 2.2.3, 2.2.4, 2.2.5, 2.3, 8.2.1                                                                                   | Secure administration                                 |
| 6       | 6.1, 6.2                                                                                                    | Timely Development and Deployment of Security Patches |
| 7-8     | 7.1, 7.1.1, 7.1.2, 7.2.2,7.2.3<br>8.2, 8.1.1, 8.1.2, 8.1.4, 8.1.5, 8.1.6, 8.1.7, 8.1.8, 8.2, 8.2.3, 8.2.4, 8.2.5, 8.2.6, 8.3, 8.5 | User access control                                   |
| 10.4    | 10.4.1, 10.4.2, 10.4.3                                                                                                    | Accurate time synchoronization                        |

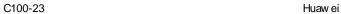

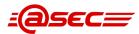

|    |   | 10.1, 10.2, 10.2.2, 10.2.3, 10.2.5, 10.2.7, 10.3,                      |
|----|---|------------------------------------------------------------------------|
| 10 | 0 | 10.3.1, 10.3.2, 10.3.3, 10.3.4, 10.3.5, 10.3.6, Audit trail monitoring |
|    |   | 10.5, 10.5.3                                                           |

**Table 2** Requirements and features mapping table

From the customer espect, PCI-related secure features should be properly implemented to ensure the compliance to PCI DSS. Here are the requirements and related implementation requirements.

#### 3.2 Network-level Access Control

#### **Related PCI DSS requirments**

- 1.2 Build firewall and router configurations that restrict connections between untrusted networks and any system components in the cardholder data environment.
- 1.2.1 Restrict inbound and outbound traffic to that which is necessary for the cardholder data environment, and specifically deny all other traffic.
- 1.2.2 Secure and synchronize router configuration files.

#### **Table 3** PCI DSS requirement of segmentation

Restrict inbound and outbound traffic to that which is necessary for the cardholder data environment. All other inbound and outbound traffic is specifically denied, for example by using an explicit "deny all" or an implicit deny after allow statement.

#### 3.3 Secure Administration

#### **Related PCI DSS requirments**

2.1 Always change vendor-supplied defaults and remove or disable unnecessary default accounts before installing a system on the network.

This applies to ALL default passwords, including but not limited to those used by operating systems, software that provides security services, application and system accounts, POS terminals, Simple Network Management Protocol (SNMP) community strings, etc.

2.2 Develop configuration standards for all system components. Assure that these standards address all known security vulnerabilities and are consistent with industry-accepted system hardening standards.

Sources of industry-accepted system hardening standards may include, but are not limited to:

- \* Center for Internet Security (CIS)
- \* International Organization for Standardization (ISO)
- \* SysAdmin Audit Network Security (SANS) Institute
- \* National Institute of Standards Technology (NIST)
- 2.2.2 Enable only necessary services, protocols, daemons, etc., as required for the function of the system.
- 2.2.3 Implement additional security features for any required services, protocols, or daemons that are considered to be insecure—for example, use secured technologies such as SSH, S-FTP, TLS, or IPsec VPN to protect insecure services such as NetBIOS, file-sharing, Telnet, FTP, etc.

**Note**: SSL and early TLS are not considered strong cryptography and cannot be used as a security control after 30th June, 2016. Prior to this date, existing implementations that use SSL and/or early TLS must have a formal Risk Mitigation and Migration Plan in place.

Effective immediately, new implementations must not use SSL or early TLS.

POS POI terminals (and the SSL/TLS termination points to which they connect) that can be verified as not being susceptible to any known exploits for SSL and early TLS may continue using these as a security control after 30th June, 2016.

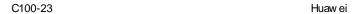

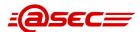

- 2.2.4 Configure system security parameters to prevent misuse.
- 2.2.5 Remove all unnecessary functionality, such as scripts, drivers, features, subsystems, file systems, and unnecessary web servers.
- 2.3 Encrypt all non-console administrative access using strong cryptography. Use technologies such as SSH, VPN, or TLS for web-based management and other non-console administrative access.

**Note:** SSL and early TLS are not considered strong cryptography and cannot be used as a security control after 30th June, 2016. Prior to this date, existing implementations that use SSL and/or early TLS must have a formal Risk Mitigation and Migration Plan in place.

Effective immediately, new implementations must not use SSL or early TLS.

POS POI terminals (and the SSL/TLS termination points to which they connect) that can be verified as not being susceptible to any known exploits for SSL and early TLS may continue using these as a security control after 30th June, 2016.

8.2.1 Using strong cryptography, render all authentication credentials (such as passwords/phrases) unreadable during transmission and storage on all system components.

#### Table 4 PCI DSS requirements 2

Default accounts and passwords provides with attacks an easy way to get unauthorized accesses to appliances. Unnecessary services, protocols and daemons may introduce further threats, which have the risks of being compromised by hackers. A general process of security consolidation is shown below:

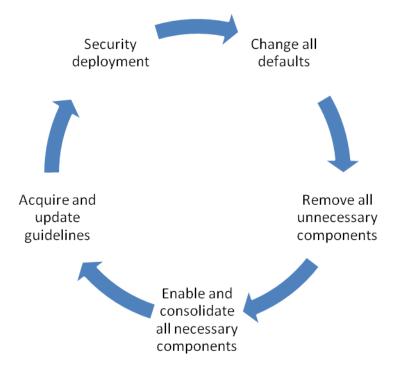

Figure 2 Security Consolidation Process

During the initial deployment and implementation, customer is suggested to acquire the guidelines and perform security consolidations, which includes following steps:

|   | change all vendor defaults, includes but not limited to administration password, SNMP community string and unnecessary accounts, especially during the initial deployment. |
|---|----------------------------------------------------------------------------------------------------|
|   | disable unnecessary and unsecure services, protocols and daemons, especially FTP protocol, Telnet protocol, etc.                                                           |
|   | enable these necessary services, protocols, then consolidate them to minimize security risks.                                                                              |
| П | A service and conductor render accordination evidelines are a positive to be served the same distance to all                                                               |

Acquire and update vendor consolidation guidelines on a periodical basis, redo the consolidation tasks once new guidelines made available.

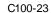

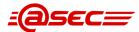

It is also suggested to introduce the items and benchmarks of security guidelines into the internal audit process, check and track the configuration changes at least annually.

During the transmission of administrative access, hackers may capture the whole packets, analysis and cracking the password to gain unauthorized access, so it is necessary to enable secure encryption for enabled administrative protocols with strong cryptographic protection. For the common protocols and options in the CLOUD ENGINE appliance, the security suggestions are listed below:

| Protocols | Suggestion                 | Descriptions                                                                                                    |
|-----------|----------------------------|----------------------------------------------------------------------------------------------------|
| SNMP      | Enable only                | 1. Enable SNMP V3 if applicable.                                                                                                |
| protocol  | when necessary.            | 2. Use strong cryptographic algorithm for the authentication, such as 3DES-128 bits, AES-128 bits or above.                     |
|           |                            | 3. Change default SNMP community strings to a some characters that are difficult to guess.                                      |
| TFTP      | Enable only                | 1. Default to be disabled, enable only during the appliance maintenance.                                                        |
|           | when necessary.            | 2. Restrict source IP address and destination IP address if applicable.                                                         |
| FTP       | Disable                    | Introduce strong cryptographic algorithms and replace FTP protocols with secure protocols, such as SSH, SFTP, etc.              |
| Telnet    | Disable                    | Introduce strong cryptographic algorithms and replace Telnet protocol with secure protocols, such as SSH, etc.                  |
| SSH       | Enabled with consolidation | 1. Enable SSH V2, if applicable.                                                                                                |
|           |                            | 2. Restrict the source and destination IP addresses if necessary.                                                               |
|           |                            | 3. Use strong cryptographic algorithm for the password protection, such as 3DES-168 bits, AES-128 bits or above.                |
| SFTP      | Enabled with               | Restrict the source and destination IP addresses if necessary.                                                                  |
|           | consolidation              | 2. Use strong cryptographic algorithm for the password protection, such as 3DES-168 bits, AES-128 bits, RSA-2048 bits or above. |
|           |                            | 3. For public-facing SFTP/FTPS services, use trusted 3-party certificates if necessary.                                         |

**Table 5** Suggestions to administrative protocols

If there are difficulties to enable secure protocols, it is accept to disable all remote non-console management protocols and perform administrative tasks over serial console.

#### 3.4 User Access Control

#### **Related PCI DSS requirments**

- 7.1 Limit access to system components and cardholder data to only those individuals whose job requires such access.
- 7.1.1 Define access needs for each role, including:
- \* System components and data resources that each role needs to access for their job function.
- \* Level of privilege required (for example, user, administrator, etc.) for accessing resources.
- 7.1.2 Restrict access to privileged user IDs to least privileges necessary to perform job responsibilities.
- 7.2.2 Assignment of privileges to individuals based on job classification and function.
- 7.2.3 Default "deny-all" setting.
- 8.2 In addition to assigning a unique ID, ensure proper user-authentication management for non-

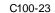

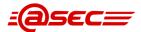

consumer users and administrators on all system components by employing at least one of the following methods to authenticate all users:

- \* Something you know, such as a password or passphrase.
- \* Something you have, such as a token device or smart card.
  - \* Something you are, such as a biometric.
- 8.1.1 Assign all users a unique ID before allowing them to access system components or cardholder data.
- 8.1.2 Control addition, deletion, and modification of user IDs, credentials, and other identifier objects.
- 8.1.4 Remove/disable inactive user accounts at least every 90 days.
- 8.1.5 Manage IDs used by vendors to access, support, or maintain system components via remote access as follows:
- \* Enabled only during the time period needed and disabled when not in use.
- \* Monitored when in use.
- 8.1.6 Limit repeated access attempts by locking out the user ID after not more than six attempts.
- 8.1.7 Set the lockout duration to a minimum of 30 minutes or until an administrator enables the user ID.
- 8.1.8 If a session has been idle for more than 15 minutes, require the user to re-authenticate to reactivate the terminal or session.
- 8.2 In addition to assigning a unique ID, ensure proper user-authentication management for non-consumer users and administrators on all system components by employing at least one of the following methods to authenticate all users:
- \* Something you know, such as a password or passphrase.
- \* Something you have, such as a token device or smart card.
- \* Something you are, such as a biometric.
- 8.2.3 Passwords/phrases must meet the following:
- \* Require a minimum length of at least seven characters.
- \* Contain both numeric and alphabetic characters.

Alternatively, the passwords/phrases must have complexity and strength at least equivalent to the parameters specified above.

- 8.2.4 Change user passwords/passphrases at least every 90 days.
- 8.2.5 Do not allow an individual to submit a new password/phrase that is the same as any of the last four passwords/phrases he or she has used.
- 8.2.6 Set passwords/phrases for first-time use and upon reset to a unique value for each user, and change immediately after the first use.
- 8.3 Incorporate two-factor authentication for remote network access originating from outside the network, by personnel (including users and administrators) and all third parties, (including vendor access for support or maintenance).
- 8.5 Do not use group, shared, or generic IDs, passwords, or other authentication methods as follows:
- \* Generic user IDs are disabled or removed.

Version: 0.2 / 2015-06-15

Classification: Confidential

- \* Shared user IDs do not exist for system administration and other critical functions.
- \* Shared and generic user IDs are not used to administer any system components.

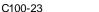

Huaw ei

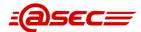

The PCI DSS requires that access to all systems in the cardholder data environment be protected through use of unique users and complex passwords.

Unique user accounts indicate that every account used is associated with an individual user and/or process with no use of generic group accounts used by more than one user or process. Additionally any default accounts provided by switches should be removed/disabled/renamed, or at least should have PCI DSS compliant complex passwords and should not be used.

Examples of default administrator accounts include "admin", "administrator", "root", etc. The PCI standard requires the following password complexity for compliance: Passwords must be at least 7 characters Passwords must include both numeric and alphabetic characters □ Passwords must be changed at least every 90 days ☐ New passwords can not be the same as the last 4 passwords PCI user account requirements beyond and password complexity are listed below: ☐ If an incorrect password is provided 6 times the account should be locked out Account lock out duration should be at least 30 min. (or until an administrator resets it) Sessions idle for more than 15 minutes should require re-entry of username and password to reactivate the session. These same account and password criteria must also be applied to any applications or databases included in payment processing to be PCI compliant. The PCI standard requires that if employees (such as internal business operators), administrators (such as network administrators, system administrators, etc), or external entities (such as product vendor, product resellers or integrators, external merchants) are granted remote access to the cardholder data environment, access should be authenticated using a two-factor authentication mechanism (username/ password and an additional authentication item such as a token or certificate). In the case of remote access accounts created for external entities, in addition to the standard access controls, these accounts should only be active while access is required to provide service. Access rights should include only the access rights required for the service rendered, and should be robustly audited. If the customer should decide to remotely access the card holder data environment, these accesses should involved with two factor authentication scenarios (such as user password+ digital certificates, password+ token, Pincode+passcode, etc) for access outsidee the payment application environment. Additionally, it should be advised that customers and its' external entities use all available user access security features. Examples of user security features and practices suggested are as follows: All access priviledges must be approved and assigned based on job postion and responsibilities. Role-based access controls should be enforced for all system components within the cardholder data envrionment. These system components should configured with "deny-all" by default. All users are assigned with a unique ID for access to system components based on business necessity. Two-factor authentication is implemented for remote network access Generic user IDs and accounts are disabled or removed Shared user IDs for system administration activities and other critical functions do not exist Shared and generic user IDs are not in use to administer any system components Vendor ID follow password policies/procedures that group and shared passwords are explicitly prohibited No group and shared passwords are not distributed by system administrators, even if requested

use unique passwords for each customer)

Allow connections only from specific (known) IP/MAC addresses.

Change default settings in the remote access software (for example, change default passwords and

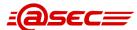

Use strong authentication and complex passwords for logins
 Enable account lockout after a certain number (6) of failed login attempts
 Enable the logging function
 Restrict access to customer passwords to authorized reseller/integrator personnel

## 3.5 Accurate time synchoronization

#### **Related PCI DSS requirments**

10.4 Using time-synchronization technology, synchronize all critical system clocks and times and ensure that the following is implemented for acquiring, distributing, and storing time.

10.4.1 Critical systems have the correct and consistent time.

10.4.2 Time data is protected.

10.4.3 Time settings are received from industry-accepted time sources.

Table 7 PCI DSS requirements 10.4

To have accurate time in all the CDE system components is as important as having a solid network security strategy. It is one of the primary components of a system administration based on good practices, which leads to organization and security. Specially when administering all CDE applications, web-servers, database servers or even a centralized audit trail monitoring mechanisms, accurate time is a must. Below diagram is a sample structure for NTP synchronization:

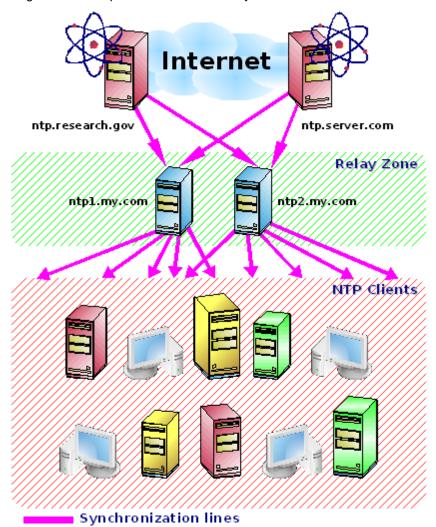

Figure 3 Sample NTP Sychronization Structure

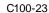

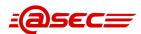

Huawei Cloud Engine product can work both as NTP servers and as NTP client according to customer requirement. Based on typical PCI DSS compliances scenarios, it is recommended that customer administrators enable different NTP features as following:

| Scenarios<br>description                                             | NTP role of<br>Cloud Engine<br>product | Recommended features for Cloud Engine product                                                                                                    | Note s |
|----------------------------------------------------------------------|----------------------------------------|----------------------------------------------------------------------------------------------------|--------|
| There are dedicated NTP services in NTP servers or other appliances. | NTP client                             | Enable time synchronization setting, update time from dedicated NTP services.                                                                    |        |
| Enabled NTP services in a                                            | Stand-alone<br>NTP server              | Enable time server feature, update time signals from external trusted time sources.                                                              |        |
| Huawei Cloud<br>Engine product.                                      |                                        | Other CDE system components update time signals from this stand-alone Huawei Cloud Engine product. Enable synchronization feature if applicable. |        |
| Enabled NTP<br>services in Huawei<br>Cloud Engine<br>products.       | Primary NTP server                     | Enable time server feature, update time signals from external trusted time sources.                                                              |        |
|                                                                      |                                        | Enable NTP synchronization feature with secure authentication, synchronize time signals to peered secondary NTP server.                          |        |
|                                                                      |                                        | Other CDE system components update time signals from this primary NTP server or either from the secondary NTP server                             |        |
|                                                                      | Secondary NTP server                   | Enabled NTP synchronization feature with secure authentication, synchronize time signals from peered Primary NTP server.                         |        |
|                                                                      |                                        | Other CDE system components update time signals from the primary NTP server or either from this secondary NTP server.                            |        |

Table 8 Time Sychronization scenarios

# 3.6 Audit trail monitoring

#### **Related PCI DSS requirments**

- 10.1 Implement audit trails to link all access to system components to each individual user.
- 10.2 Implement automated audit trails for all system components to reconstruct the following events:
- 10.2.2 All actions taken by any individual with root or administrative privileges.
- 10.2.3 Access to all audit trails.
- 10.2.4 Invalid logical access attempts.
- 10.2 5 Use of and changes to identification and authentication mechanisms (including but not limited to creation of new accounts and elevation of privileges) and all changes, additions, or deletions to accounts with root or administrative privileges.
- 10.2.6 Initialization, stopping, or pausing of the audit logs.
- 10.2.7 Creation and deletion of system-level objects.
- 10.3 Record at least the following audit trail entries for all system components for each event:

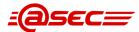

| 10.3.1 User identification                                                                                 |  |  |
|----------------------------------------------------------------------------------------------------|--|--|
| 10.3.2 Type of event                                                                                       |  |  |
| 10.3.3 Date and time                                                                                       |  |  |
| 10.3.4 Success or failure indication                                                                       |  |  |
| 10.3.5 Origination of event                                                                                |  |  |
| 10.3.6 Identity or name of affected data, system component, or resource                                    |  |  |
| 10.5 Secure audit trails so they cannot be altered.                                                        |  |  |
| 10.5.3 Promptly back up audit trail files to a centralized log server or media that is difficult to alter. |  |  |

#### Table 9 PCI DSS requirement 10

PCI DSS has had specific requirements for logging and review of those logs for some time now. The logging requirements (under Requirement 10) have a primary objective of supporting forensics in the event of a breach of cardholder data.

Administrative users must also be uniquely tracked. Often, when outside organizations assist companies in troubleshooting their IT systems, they may need the same level of administrative access as employees of the organization. In order to minimize the risk of outside users compromising the company's sensitive information, it's imperative to understand and track what actions have been performed on the system during that process. Administrators should be the only system users with access to view, modify or delete the logs, and even then you should be able to uniquely identify which administrator did so by ensuring that a shared administrator account is not used by multiple users.

As per PCI DSS requirement 10.1, to ensure all accesses to CDE system components are co-related to individuals, it is required to enable secure logging features for all audit trails in Huawei Cloud Engine product. The logging features should meet following requirements:

All administrative accesses should be recorded as per PCI DSS requirement 10.2.1-10.2.7.

Each record should contain necessary information as per PCI DSS requirement 10.3.1-10.3.6

Audit trails should be exported to centralized locations, normally centralized log server as per PCI DSS requirement 10.5.1-10.5.4.

# 3.7 Timely Deployment of Security Patches

#### **Related PCI DSS requirments**

6.1 Establish a process to identify security vulnerabilities, using reputable outside sources for security vulnerability information, and assign a risk ranking (for example, as "high," "medium," or "low") to newly discovered security vulnerabilities.

**Note:** Risk rankings should be based on industry best practices as well as consideration of potential impact. For example, criteria for ranking vulnerabilities may include consideration of the CVSS base score, and/or the classification by the vendor, and/or type of systems affected.

Methods for evaluating vulnerabilities and assigning risk ratings will vary based on an organization's environment and risk assessment strategy. Risk rankings should, at a minimum, identify all vulnerabilities considered to be a "high risk" to the environment. In addition to the risk ranking, vulnerabilities may be considered "critical" if they pose an imminent threat to the environment, impact critical systems, and/or would result in a potential compromise if not addressed. Examples of critical systems may include security systems, public-facing devices and systems, databases, and other systems that store, process, or transmit cardholder data.

6.2 Ensure that all system components and software are protected from known vulnerabilities by installing applicable vendor-supplied security patches. Install critical security patches within one month of release.

#### Table 10 PCI DSS requirement 6.1 and 6.2

It is recommended to acquire the security vulnerability and patch information as soon as possible from

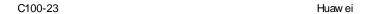

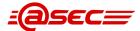

Huawei and industry resources, such as CVE, Bugtrap, OSVDB, etc, and then implement the critical patches within one month. A general process of patch management is shown below:

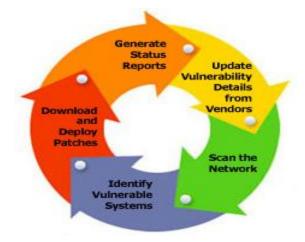

Figure 4 Security Patch Management Process

When a vulnerability is detected, Huawei develops and deploys a patch and/or update as following a development and fix management process. A technical notice will be sent out via email and the patch will be made available on Huawei service portal, and then these patches will be delivered to customer by using a known chain of trust.

If computer is connected via VPN or other high-speed connection, receive software updates via a firewall or a personal firewall per PCI DSS Requirement 1 or 12.3.9. Before the updates are applied, it is recommended to confirm that they are not modified by any unauthoritive third parties by either checking integration against the SHA-256 authentication code or verifying the embedded digital signatures.

Once the patch is received and verified, it is suggested to fix the vulnerability according to the security level. If the level is marked as "high" or above, these patches should be fixed within 30 days. It is also recommended to merge the patch management activities to customer's internal patch cycle management process.

# 3.8 Information Security Policy/Program

In addition to the preceding security recommendations, a comprehensive approach to assessing and maintaining the security compliance of the cardholder data environment is necessary to protect the organization, sensitive authentication data and cardholder data.

The following is a very basic plan every merchant/service provider/issuer/acquirer should adopt in developing and implementing information security policies and procedures:

| Read the PCI DSS in full and perform a security gap analysis. Identify any gaps between existing practices in your organization and those outlined by the PCI requirements.                                                                                                    |
|----------------------------------------------------------------------------------------------------|
| Once the gaps are identified, determine the remediation plan to close the gaps and protect cardholder data. Changes could mean adding new technologies to shore up firewall and perimeter controls, or increasing the logging and archiving procedures associated with transaction data.             |
| Create an action plan for on-going compliance and assessment.                                                                                                    |
| Implement, monitor and maintain the system. Compliance is not a one-time event. Regardless of merchant or service provider level, all entities should complete annual self-assessments using the PCI Self Assessment Questionnaire, or perform annual assessment by PCI SSC accreditted QSA company. |
| Call in outside experts as needed. PCI SSC has published a Qualified Security Assessor List of companies that can conduct on-site payment brands compliance assessment.                                                                                                    |

After completing all necessary installation and configuration requirements, the customer need state the specific goals of your data security policy, including all of the steps you expect to take, on an annual basis, to verify that the cardholder data environment is still secure. Specify the area of responsibility each type of employee has in your data security program, and implement a formal security awareness program to emphasize and enforce these responsibilities.

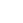

C100-23

Huaw ei

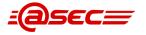

| The customer must also implement an incident response plan, in the event of a system breach. Specify      |
|----------------------------------------------------------------------------------------------------|
| response procedures, business continuity processes, and data backup strategies and processes. Make        |
| specific lists of people and authorities to contact, both within the company and outside the company, to  |
| include law enforcement and transaction rocessors. The customers are also required to provide training to |
| employees on the proper procedures to follow, in the event of a system breach.                            |

| <br>Blank | blow i | n this | page |  |
|-----------|--------|--------|------|--|

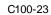

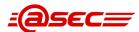

# **4 Secure Implementation Configuration**

Here are implementation guides as per PCI DSS requirements.

## 4.1 Network-level Access Control

| Related PCI DSS requirments                                                                                                    | Implementation description                                                                                                    |  |
|----------------------------------------------------------------------------------------------------|----------------------------------------------------------------------------------------------------|--|
| 1.2 Build firewall and router configurations that restrict connections between untrusted networks and any system components in | During the implementation, the network administrators should create different subnets for different areas according to the network segmentation requirements stated in page 11 in the PCI DSS standard V3.1. The suggested subnets include but not limit to DMZ area, application area, database area, management area, non-CDE area, etc.                                                                                                    |  |
| the cardholder data environment.                                                                                               | Once the network segmentations are properly implemented, it is required to restrict any CDE-related inbound and outbound traffic. It is recommended to use advanced ACL and user ACL to implement appropriate access controls and define default "deny-all" rule at the end. The configuration samples for advanced ACL are show as below:                                                                                                    |  |
|                                                                                                    | 1.Entering system view                                                                                                    |  |
|                                                                                                    | system-view 2.Create Advanced ACL                                                                                                    |  |
|                                                                                                    | acl [ number ] acl-number [ match-order { auto   config } ] 3.Define specific rules                                                                                                    |  |
|                                                                                                    | Define related IP/TCP/UDP rules according to requirement                                                                                                    |  |
|                                                                                                    | rule [ rule-id ] { deny   permit } ip [ destination { destination-address destination-wildcard   any }   source { source-address source-wildcard   any }   time-range time-name   [ dscp dscp   [ tos tos   precedence precedence ] * ]   fragment ] *                                                                                                    |  |
|                                                                                                    | ■ When the TCP protocol is used, run:                                                                                                    |  |
|                                                                                                    | rule [ rule-id ] { deny   permit } { protocol-number   tcp } [ destination { destination-address destination-wildcard   any }   destination-port { eq port   gt port   It port   range port-start port-end }   source { source-address source-wildcard   any }   source-port { eq port   gt port   It port   range port-start port-end }   tcp-flag { ack   fin   psh   rst   syn   urg } *   time-range time-name   [ dscp dscp   [ tos tos   precedence precedence ] * ]   fragment ] * |  |
|                                                                                                    | ■ When the UDP protocol is used, run:                                                                                                    |  |

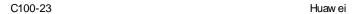

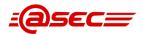

1.2.1 Restrict inbound and outbound traffic to that which is necessary for the cardholder data environment, and specifically deny all other traffic.

rule [ rule-id ] { deny | permit }{ protocol-number | udp } [ destination { destination-address destination-wildcard | any } | destination-port { eq port | gt port | lt port | range port-start port-end } | source { source-address source-wildcard | any } | source-port { eq port | gt port | lt port | range port-start port-end } | time-range time-name | [ dscp dscp | [ tos tos | precedence precedence ] \* ] | fragment ] \*

- 4. To configure multiple rules, repeat this step.
- 5. Add default deny policy at the end of rule set.
- 6. Apply rule set to desired interface.

Below are configuration samples for user ACL:

1.Entering system view

system-view

2.Create Advanced ACL

acl [ number ] acl-number [ match-order { auto | config } ]

3. Define specific rules

Define related IP/TCP/UDP rules according to requirement

rule [ rule-id ] { deny | permit } ip [ destination { { destination-address destination-wildcard | any } | user-group { name destination-group-name | any } } | source { { source-address source-wildcard | any } | user-group { name source-group-name | any } } | time-range time-name | [ dscp dscp | [ tos tos | precedence precedence ] \* ] | fragment ] \*

When the TCP protocol is used, run:

rule [ rule-id ] { deny | permit } { protocol-number | tcp } [ destination { { destination-address destination-wildcard | any } | user-group { name destination-group-name | any } } | destination-port { eq port | gt port | It port | range port-start port-end } | source { { source-address source-wildcard | any } | user-group { name source-group-name | any } } | source-port { eq port | gt port | It port | range port-start port-end } | tcp-flag { ack | fin | psh | rst | syn | urg } \* | time-range time-name | [ dscp dscp | [ tos tos | precedence precedence ] \* ] | fragment ] \*

• When the UDP protocol is used, run:

rule [ rule-id ] { deny | permit }{ protocol-number | udp } [ destination { { destination-address destination-wildcard | any } | user-group { name destination-group-name | any } } | destination-port { eq port | gt port | lt port | range port-start port-end } | source { { source-address source-wildcard | any } | user-group { name source-group-name | any } } | source-port { eq port | gt port | lt port | range port-start port-end } | time-range time-name | [ dscp dscp | [ tos tos | precedence precedence ] \* ] | fragment ] \*

- 4. To configure multiple rules, repeat this step.
- 5. Add default deny policy at the end of rule set.
- 6. Apply rule set to desired interface.

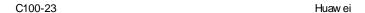

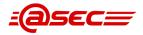

# 1.2.2 Secure and synchronize router configuration files.

As for the synchronize of CLOUD ENGINE configuration files, it is suggested to synchronize the running configuration to the start-up configuration by either synchronizing configuration manually after the configuration change or using automatic configuration synchronization feature. The manual synchronization command is shown as following:

Save [configuration-file] --- for the manual synchronization. The automatically configuration synchronization features can be enabled as following:

configuration file auto-save [ interval interval | cpu-limit cpu-usage | delay delay-interval ] \* –for the automatic synchronization after specified period.

As for the exported configuration, it is suggested to implement necessary user access control and/or file encryption for any copies of configuration files.

Table 11 Implementation Table for Network Segmentation

#### 4.2 Secure Administration

Version: 0.2 / 2015-06-15

Classification: Confidential

| Related PCI DSS                                                                                                    | Implementation description                                                                                                    |
|----------------------------------------------------------------------------------------------------|----------------------------------------------------------------------------------------------------|
| requirments                                                                                                    | p a same para                                                                                                    |
| 2.1 Always change vendor-<br>supplied defaults and<br>remove or disable<br>unnecessary default<br>accounts before installing<br>a system on the network. | During the initial configuration, it is required to change all related defaults to complex and difficult-to-guess combinations. These defaults credentials and related password change suggestions include but not limited to the following:  Default console login account "admin" and default password                                                                 |
| This applies to ALL default passwords, including but not limited to those used by operating systems,                                                     | "admin@huawei.com"  It is suggested to change it in the console interface by using command:                                                                                                    |
| software that provides security services, application and system accounts, POS terminals,                                                                | "local-user user-name password [ cipher password   irreversible-cipher irreversible-cipher-password ]"                                                                                                    |
| Simple Network                                                                                                    | ☐ BootROM login account password "admin@huawei.com"                                                                                                    |
| Management Protocol (SNMP) community strings, etc.                                                                                                    | It is suggested to change it in the option "6. Change password" of the BootROM menu.                                                                                                    |
|                                                                                                    | Furthermore, it is also required to avoid use any publicized and easy-to-guess credentials. These credentials include but not limited to SNMP community strings, Local AAA authentication credentials, RADIUS authentication credentials, HWTACACS authentication credentials, IPSEC pre-shared key value, authentication value in wireless configuration template, etc. |
|                                                                                                    | The commonly used and recommended configuration samples are shown as following:                                                                                                    |
|                                                                                                    | 1. SNMP community strings.                                                                                                    |
|                                                                                                    | Default value "public" shouldn't be used. The commands are shown as following:                                                                                                    |
|                                                                                                    | snmp-agent community { read   write } { community-name   cipher community-name } [ mib-view view-name   acl acl-number ] *  2. Local AAA authentication credentials.                                                                                                    |
|                                                                                                    | Local administrative users should change password to complex and difficult-to-guess combinations.                                                                                                    |

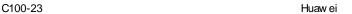

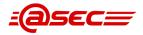

system-view

local-user user-name pass word [ cipher pass word | irreversible-cipher irreversible-cipher-pass word ]

#### 3. External RADIUS authentication credentials.

Configure a RADIUS authentication scheme.

- <Commandline> system-view
- <Commandline> aaa
- <Commandline> authentication-scheme [authentication-scheme-name]
- <Commandline> authentication-mode radius

#### Configure RADIUS server group.

- <Commandline> system-view
- <Commandline> radius enable
- <Commandline> radius server group [group-name]
- <Commandline> radius server authentication ipv4-address port
  [ vpn-instance vpn-instance-name | source { interface-type
   interface-number | ip-address ip-address } | { shared-key-key-string
   | shared-key-cipher cipher-string } ]
- <Commandline> radius server accounting ipv4-address port [ vpn-instance vpn-instance-name | source { interface-type interface-number | ip-address ip-address } | { shared-key-string | shared-key-cipher cipher-string }]
- <Commandline>quit

#### Configuration Radius domain.

- <Commandline> syste-view
- <Commandline> aaa
- <Commandline> domain [domain-name]
- <Commandline> authentication-scheme [authentication-schemename]
- <Commandline> radius server group [group-name]
- <Commandline> commit

#### 4. External HWTACACS authentication credentials.

Enable HWTACACS authentication and create a template.

system-view

authentication-scheme [authentication-scheme-name] authentication-mode hwtacacs

#### configure HWTACACS authentication server(s).

hwtacacs server ip-address [ port ] [ { vpn-instance vpn-instancename | public-net } | shared-key { key-string | cipher cipher-string } | mux-mode ]

hwtacacs-server authentication ip-address [ port ] [ { vpn-instance vpn-instance-name | public-net } | shared-key { key-string | cipher cipher-string } | mux-mode ] commit

Configure HWTACACS authentication domain.

System-view

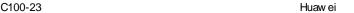

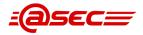

Aaa

Domain [domain-name]

Authentication-scheme [authentication-scheme-name] Hwtacacs server [template-name]

Commit

Third-party AAA authentication schemas are supported by CloudEngine switches. If customer has these external AAA schemas, it is also recommended to use them for user authentication.

2.2.2 Enable only necessary services, protocols, daemons, etc., as required for the function of the system.

Various services and protocols may be enabled for management purposes. The basic principals for services and protocols consolidation is to consolidate the required services with secure features while removing all unnecessary and insecure ones. Here are secure consolidation guides for common protocols.

2.2.3 Implement additional security features for any required services, protocols, or daemons that are considered to be insecure—for example, use secured technologies such as SSH, S-FTP, SSL, or IPSec VPN to protect insecure services such as NetBIOS, file-sharing, Telnet, FTP, etc.

#### 1. SNMP protocol.

If this protocol is not a business necessity, it is suggested to disable it. Below are remindings for the protocol consolidation.

Change SNMP version to secure version, recommend to SNMP V3.

snmp-agent sys-info { contact contact | location location | version { { v1 | v2c | v3 } \* | all } [ disable ] }

☐ Specify authentication strings and encrypt it via SHA alogorithm.

snmp-agent [ remote-engineid engineid ] usm-user v3 user-name authentication-mode { md5 | sha } [ cipher password ]

Specify Privacy-mode to secure encryption algorithm, such as AES128.

snmp-agent [ remote-engineid engineid ] usm-user v3 user-name privacy-mode { 3des168 | aes128 | aes192 | aes256 | des56 } [ cipher pass word ]

2.2.4 Configure system security parameters to prevent misuse.

# 2.2.5 Remove all unnecessary functionality, such as scripts, drivers, features, subsystems, file systems, and unnecessary web servers.

#### 2. RADIUS protocol.

It is suggested to enable Huawei Policycenter or third-party AAA servers and configure secure password attributes according to PCI DSS requirement 8.2.3-8.2.5. It is reminded to use keyword "cipher" to encrypt the shared-key.

radius server { shared-key key-string | shared-key-cipher cipher-string }

2.3 Encrypt all non-console administrative access using strong cryptography. Use technologies such as SSH, VPN, or SSL/TLS for web-based management and other non-console administrative access.

#### 3. HWTACACS protocol.

It is suggested to enable Huawei Policycenter or third-party AAA servers and configure secure password attributes according to PCI DSS requirement 8.2.3-8.2.5. It is reminded to use keyword "cipher" to encrypt the shared-key.

8.2.1 Using strong cryptography, render all authentication credentials (such as passwords/phrases) unreadable during transmission and storage on all system components.

hwtacacs server shared-key { cipher cipher-string | key-string }
3. FTP protocol.

This protocol is considered insecure protocol, so it is suggested to disable it and replace it with SFTP protocol if necessary.

Undo ftp server

#### 4. DHCP protocol.

If there is no explicit business necessary, it is suggested to disable it. By default, no DHCP server is configured in a DHCP server group. The commands to disable DHCP protocol are shown as following:

undo dhcp enable

#### 5. Telnet protocol.

This protocol is considered insecure protocol, so it is suggested to disable it

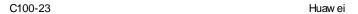

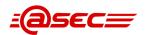

and replace it with SSH protocol if necessary. The commands to disable Telnet protocol are shown as following:

telnet [ ipv6 ] server disable

#### 6. SFTP protocol.

If there are file transmission requirement, it is suggested to enable SFTP protocol by using 2048 (recommended) or above bits key-size during RSA key-paire generation process.

The configuration samples are shown as following:

Chossing 2048 bits key size during key generation.

system-view

Rsa local-key-pair create [choose 2048 bits strength]. dsa local-key-pair create [choose 2048 bits strength]

enabling SFTP protocol.

sftp server enable

#### 7. SSH protocol.

As for the CLI management, it is suggested to enable SSH V2 by using 2048 (recommended) or above bits key-size during RSA/DSA key-pair generation process. The configuration samples are shown as following:

disabling SSH V1 support

undo ssh server compatible-ssh1x enable

Chossing 2048 bits key size during key generation.

Rsa local-key-pair create [choose 2048 bits strength]. dsa local-key-pair create [choose 2048 bits strength]

#### 8. Render credentials unreadable during storage.

As for these local user accounts, Cloud Engine product encrypted via strong cryptographic algorithms by defaults. It is reminded to enable strong cryptographic encryption by specifying keyword "cipher" to render crendentials unreadable via AES-256 algorithms.

Most Cloud Engine products are deployed in an internal network and in most cases there is no management protocols made accessible from the Internet, so it is not a mandatory requirement to import third-party trust certificates for the SSH/SFTP management. However, it is recommended to apply trustworthy PKI certificates both management and transmission purpose.

Table 12 Implementation Table for Secure Administration

#### 4.3 User Access Control

| Related PCI DSS requirments                                                                                         | Implementation description                                                                                                    |  |
|----------------------------------------------------------------------------------------------------|----------------------------------------------------------------------------------------------------|--|
| 7.1 Limit access to system components and cardholder data to only those individuals whose job requires such access. | There are no default user accounts available for appliance administration. To securely encrypt user account password, it is required to specify "cipher" password. The sample commands for create administrative user account are shown as following:   Enter into AAA configuration mode to create new user account. |  |
| 7.1.1 Define access needs for each role, including:                                                                 | user-interface vty 0 4<br>authentication-mode aaa                                                                                                    |  |
| * System components and data resources that each                                                                    | Create user account and specify the username.                                                                                                    |  |

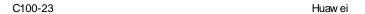

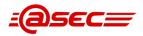

role needs to access for their job function.

- \* Level of privilege required (for example, user, administrator, etc.) for accessing resources.
- 7.1.2 Restrict access to privileged user IDs to least privileges necessary to perform job responsibilities.
- 7.2.2 Assignment of privileges to individuals based on job classification and function.
- 7.2.3 Default "deny-all" setting.
- 8.2 In addition to assigning a unique ID, ensure proper user-authentication management for nonconsumer users and administrators on all system components by employing at least one of the following methods to authenticate all users:
- \* Something you know, such as a password or passphrase.
- \* Something you have, such as a token device or smart card.
- \* Something you are, such as a biometric.

Encrypt password by using key word"cipher"in the command.

local-user xxxx pass word cipher yyyyyyy

Assign privilege level for the user account.

It is necessary to minimize user privilege by restricting user's previlege level and available command sets.

user privilege level 3

Restricting command level

In case the command level is required to be adjusted, high privileged user can adjust the command level to restrict it to be executed only by users of specified or aboved levels.

command-privilege level level view view-name command-key

It is required to specify user authentication method for each assigned user account. There are 3 types of configurable user credential databases, the configuration methods are shown as following:

#### 1. Local AAA authentication.

Local administrative users should change password to complex and difficult-to-guess combinations.

system-view

local-user user-name pass word [ cipher pass word | irreversible-cipher irreversible-cipher-pass word ]

2. External RADIUS authentication.

Configure a RADIUS authentication scheme.

- <Commandline> system-view
- <Commandline> aaa
- <Commandline> authentication-scheme [authentication-scheme-name]
- <Commandline> authentication-mode radius

Configure RADIUS server group.

- <Commandline> system-view
- <Commandline> radius enable
- <Commandline> radius server group [group-name]
- <Commandline> radius server authentication ipv4-address port
  [ vpn-instance vpn-instance-name | source { interface-type
  interface-number | ip-address ip-address } | { shared-key key-string } ]
- <Commandline> radius server accounting ipv4-address port [ vpn-instance vpn-instance-name | source { interface-type interface-number | ip-address ip-address } | { shared-key key-string | shared-key-cipher cipher-string }]
- <Commandline>quit

Configuration Radius domain.

- <Commandline> syste-view
- <Commandline> aaa
- <Commandline> domain [domain-name]

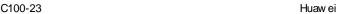

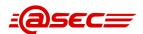

<Commandline> authentication-scheme [authentication-scheme-name]

<Commandline> radius server group [group-name]

<Commandline> commit

#### 3. External HWTACACS authentication credentials.

Enable HWTACACS authentication and create a template.

system-view

aaa

authentication-scheme [authentication-scheme-name] authentication-mode hwtacacs

configure HWTACACS authentication server(s).

hwtacacs server ip-address [ port ] [ { vpn-instance vpn-instancename | public-net } | shared-key { key-string | cipher cipher-string } | mux-mode ]

hwtacacs-server authentication ip-address [ port ] [ { vpn-instance vpn-instance-name | public-net } | shared-key { key-string | cipher cipher-string } | mux-mode ] commit

Configure HW TACACS authentication domain.

System-view

Aaa

Domain [domain-name]

Authentication-scheme [authentication-scheme-name]

Hwtacacs server [template-name]

Commit

Third-party AAA authentication schemas are supported by CloudEngine switches. If customer has these external AAA schemas, it is also recommended to use them for user authentication.

8.1.1 Assign all users a unique ID before allowing them to access system components or cardholder data.

8.5 Do not use group, shared, or generic IDs, passwords, or other authentication methods as follows:

- \* Generic user IDs are disabled or removed.
- \* Shared user IDs do not exist for system administration and other critical functions.
- \* Shared and generic user IDs are not used to administer any system components.

8.2.6 Set passwords/phrases for first-time use and upon

It is required to assign unique ID for each user, either administrative account or normal access user. If local AAA account database is used, make sure that each account is assigned to individual user with legimate business necessity. In case external Radius/HWTACACS authentication schema is applied for user account/password management, it is required to meet the requirement by following internal account/password management process.

During the first-time or password reset, it is required user to change the password immediately once the password is received over secure means. The sample command is shown below:

local-user change-password .xxxxx. [input unique and strong password] local-user policy password change

No matter where the user account/password schema is, It is reminded not to use shared/generic user account/password.

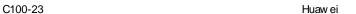

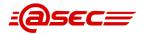

| reset to a unique value for each user, and change immediately after the first use.                                                                                                    |                                                                                                    |
|----------------------------------------------------------------------------------------------------|----------------------------------------------------------------------------------------------------|
| 8.1.5 Manage IDs used by vendors to access, support, or maintain system components via remote access as follows:  * Enabled only during the time period needed and disabled when not in use.  * Monitored when in use.  8.1.6 Limit repeated access attempts by locking out the user ID after not more than six attempts. | It is suggested to enable vendor accounts only when in use. The sample command to enable user accounts are shown as following:  Local-user [user-name] state active  Once the tasks have been completed, the sample command to disable user accounts are shown as following:  Local-user [user-name] state block  All actions taken by administrative accounts (including the se accounts used by vendors) are recorded and monitored by default.  1. External RADIUS/HWTACACS user accounts  It is required to enable external user authentication mechanisms and configure related password attribute in external AAA services.  Third-party AAA authentication schemas are supported by CloudEngine |
| duration to a minimum of 30 minutes or until an administrator enables the user ID.                                                                                                    | switches. If customer has these external AAA schemas, it is also recommended to use them for user authentication.  2. Local AAA user accounts  The user password is required to be locked after specified times of failed attempts. The sample commands are shown as following:  local-user authentication lock times failed-times period                                                                                                    |
| 8.1.8 If a session has been idle for more than 15 minutes, require the user to re-authenticate to reactivate the terminal or session.                                                                                                    | 1. External RADIUS/HWTACACS user accounts  It is required to enable external user authentication mechanisms and configure related password attribute in external AAA services.  Third-party AAA authentication schemas are supported by Cloud Engine switches. If customer has these external AAA schemas, it is also recommended to use them for user authentication.  2. Local AAA user accounts  It is required to idle out remote sessions and require user to re-active the sessions. The sample commands are shown as following:  System-view  User-interface vty 05  Idle-timeout 15                                                                                                    |
| 8.2.4 Change user passwords/passphrases at least every 90 days.                                                                                                    | 1. External RADIUS/HWTACACS user accounts  There is no available password protection features for CloudEngine switch access user accounts, so it is strongly recommended that access user account use external RADIUS/HWTACACA authentication schema. As for CloudEngine product administrative user account, both Local AAA and external RADIUS/TACACS authentication are made available, thus authentication schema can be chosen according to management requirements.  2. Local AAA user accounts  It is required to specify the password expiration date as following sample command:  local-user user-name pass word expire [days]                                                               |

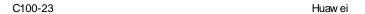

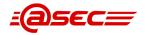

#### 1. External RADIUS/HWTACACS user accounts As for Cloud Engine product administrative user account, both Local AAA and external RADIUS/TACACS authentication are made available, thus 8.2.3 Passwords/phrases authentication schema can be chosen according to management must meet the following: requirements. \* Require a minimum 2. Local AAA user accounts length of at least seven If a new password is required, the typed passwords must meet the following characters. requirements: \* Contain both numeric and alphabetic characters. The password is a string of 8 to 16 case-sensitive characters. Alternatively, the The password must contain at least two of the following characters: passwords/phrases must upper-case character, lower-case character, digit, and special character. have complexity and strength at least equivalent The commands for enable password minimum length and complexity check to the parameters specified are shown as following: above. local-user policy pass word min-len [min-length] local-user policy pass word complexity-enhance 1. External RADIUS/HWTACACS user accounts There is no available password protection features for Cloud Engine access user accounts, so it is strongly recommended that access user account use external RADIUS/HWTACACA authentication schema. As for Cloud Engine product administrative user account, both Local AAA and external 8.2.5 Do not allow an RADIUS/TACACS authentication are made available, thus authentication individual to submit a new schema can be chosen according to management requirements. password/phrase that is Third-party AAA authentication schemas are supported by Cloud Engine the same as any of the last switches. If customer has these external AAA schemas, it is also four passwords/phrases he recommended to use them for user authentication. or she has used. 2. Local AAA user accounts The command for enable password history check is shown as following: local-user policy pass word complexity-enhance

Table 13 Implementation Table for User Access Control

# 4.4 Accurate time synchoronization

| Related PCI DSS requirments                                                                                                    | Implementation description                                                                                                    |
|----------------------------------------------------------------------------------------------------|----------------------------------------------------------------------------------------------------|
| 10.4 Using time-<br>synchronization<br>technology, synchronize all                                                                       | There are many scenarios for configuring NTP modes and related settings, such as NTP client, NTP server, etc. The scenarios and configuring samples are shown as following:                                           |
| critical system clocks and<br>times and ensure that the<br>following is implemented<br>for acquiring, distributing,<br>and storing time. | Configuring NTP client.  It is required to update time signals from internal NTP resources. It is also suggested to enable authentication for time synchronization. The configuration samples are shown as following: |
| 10.4.1 Critical systems have the correct and consistent time.                                                                            | system-view ntp authentication enable ntp authentication-keyid xxxxx authentication-mode hmac-sha-256 yyyyy                                                                                                    |
| 10.4.2 Time data is protected.                                                                                                    | ntp unicast-server [internal NTP servers]                                                                                                    |

C100-23 Huaw ei

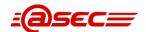

# 10.4.3 Time settings are received from industry-accepted time sources.

commit

#### 2. Configuring NTP server.

It is required to configuring the NTP service to update time signals from external trusted time resources, such as time.nist.org. It is also suggested to enable authentication for time synchronization. The configuration samples are shown as following:

system-view

ntp authentication enable

ntp authentication-keyid xxxxx authentication-mode hmac-sha-256 www

ntp refclock-master 2

ntp unicast-server [external NTP servers]

commit

#### 3. specifying trusted external time resources

It is suggested to using industry-acceptable time sources as the time source, such as time.nist.org, etc. The command to specify external time sources are shown below:

ntp unicast-server [external NTP servers]

#### 4. Protection of time settings.

Firstly, all the NTP configuration changes are logged in the log buffer and delivered to centralized syslog server (if it is configured properly).

Secondly, it is helpful to adjust the NTP-related command level to be only executable by users of specified or aboved levels.

command-privilege level [level] view [view-name] [command-key]

At last, configuring ACLs is a necessary mechanisms to secure NTP protocols. In case ACLs are not configurable in other system components (such as firewalls), ACL features in Cloud Engine switches are available and configurable to restrict necessary access to NTP protocols only.

Table 14 Implementation Table for NTP

# 4.5 Audit trail monitoring

| Related PCI DSS requirments                                                                          | Implementation description                                                                                                    |  |
|----------------------------------------------------------------------------------------------------|----------------------------------------------------------------------------------------------------|--|
| 10.1 Implement audit trails to link all access to system components to each individual user.         | Once log setting are enabled, Cloud Engine product export related audit trails to centralized log servers, such as Syslog host, etc. The sample settings are shown as following: |  |
| 10.2 Implement automated audit trails for all system components to reconstruct the following events: |                                                                                                    |  |
| 10.2.2 All actions taken by any individual with root or administrative privileges                    | system-view sysname [hostname] info-center enable info-center loghost [IP address of log                                                                                         |  |
| 10.2.3 Access to all audit trails                                                                    |                                                                                                    |  |
| 10.2.4 Invalid logical access attempts                                                               | "" dures on log                                                                                                    |  |

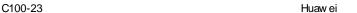

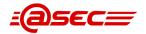

10.2 5 Use of and changes to identification and server] authentication mechanisms (including but not limited to It is required to implement related log server creation of new accounts and elevation of privileges) for centralized management of Cloud Engine and all changes, additions, or deletions to accounts event logs. Furthermore, it is also with root or administrative privileges. recommended to implement third-party security event management solutions and/or Huawei's own event management mechanisms, if these solutions have security events co-relation, analysis, reporting and alerting features. 10.2.6 Initialization of the audit logs 10.2.7 Creation and deletion of system-level objects 10.3 Record at least the following audit trail entries for all system components for each event: 10.3.1 User identification 10.3.2 Type of event 10.3.3 Date and time 10.3.4 Success or failure indication 10.3.5 Origination of event 10.3.6 Identity or name of affected data, system component, or resource 10.5 Secure audit trails so they cannot be altered. 10.5.3 Promptly back up audit trail files to a centralized log server or media that is difficult to alter.

Table 15 Implementation Table for Audit Trail Monitoring

# 4.6 Security Patches implementation

| Related PCI DSS requirments                                                                                                    | Implementation description                                                                                                    |
|----------------------------------------------------------------------------------------------------|----------------------------------------------------------------------------------------------------|
| 6.1 Establish a process to identify security vulnerabilities, using reputable outside sources for security vulnerability information, and assign a risk ranking (for example, as "high," "medium," or "low") to newly discovered security vulnerabilities. 6.2 Ensure that all system components and software are protected from known vulnerabilities by installing applicable vendor-supplied security patches. Install critical security patches within one month of release. | It is required to subscribe product patch information in Huawei website and fix all critical vulnerabilities as following customer's internal patch cycle.  After the acquisition of patches, it is suggested to verify the source of patches, develop and deploy a patch and/or update within 30 days of discovery. |

**Table 16** Implementation Table for Security Patches

Note: all commands shown in tables above are configuration samples. For more configuration details, please refer to related documentations as following:

☐ CloudEngine 12800 product document.hdx (packed in 2015-01-20)

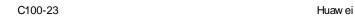

|      | CloudEngine 7800&6800&5800 product document.hdx (packed in 2015-01-20)                                                     |
|------|----------------------------------------------------------------------------------------------------|
|      | Huawei CloudEngine 7800&6800&5800switch security consolidation guide(Chinese name: CloudEngine 7800&6800&5800 系列交换机安全加固指南) |
|      | Huawei CloudEngine 12800 switch security consolidation guide(Chinese name: CloudEngine 12800 系列交换机安全加固指南)                  |
|      | Huawei CloudEngine 7800&6800&5800switch security maintenance guide(Chinese name: CloudEngine 7800&6800&5800 系列交换机安全维护指南)   |
|      | Huawei CloudEngine 12800s witch security maintenance guide(Chinese name: CloudEngine 12800 系列交换机安全维护指南)                    |
| Bel  | ow is the link for Huawei CLOUD ENGINE documentations:                                                                     |
| http | o://support.huawei.com/                                                                                                    |
|      |                                                                                                    |
|      | Blank blow in this page                                                                                                    |

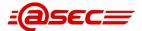

# 5 Bibliography

#### **PCI Standards and Supporting Documents**

PCI SSC standards and Supporting documents are available from the PCI SSC web site at <a href="https://www.pcisecuritystandards.org/">https://www.pcisecuritystandards.org/</a>

#### PCI PA-DSS standards and supporting documents:

PA-DSS Requirement and Security Assessment Procedures Version 3.1

https://www.pcisecuritystandards.org/documents/PA-DSS v3-1.pdf

PA-DSS Requirement and Security Assessment Procedures Version 3.0

https://www.pcisecuritystandards.org/documents/PA-DSS v3.pdf

Summary of Changes from PA-DSS Version 2.0 to 3.0

https://www.pcisecuritystandards.org/documents/PA-DSS v3 Summary of Changes.pdf

Summary of Changes from PA-DSS Version 3.0 to 3.1

https://www.pcisecuritystandards.org/documents/PA-DSS v3-1 Summary of Changes.pdf

#### PCI PA-QSA Feedback Forms:

PA-QSA Feedback Form – Brands and Others

https://www.pcisecuritystandards.org/docs/pa-qsa brand feedback form.doc

PA-QSA Feedback Form- Clients

https://www.pcisecuritystandards.org/docs/pa-qsa\_client\_feedback\_form.doc

Attestation of Validation

https://www.pcisecuritystandards.org/docs/aov\_pa-dss\_form.doc

PA-DSS Self Attestation Minor Updates

https://www.pcisecuritystandards.org/docs/pa-dss self-attestation minor form.doc

#### PCI DSS standards and supporting documents:

PCI SSC. 2013, Data Security Standard: Requirements and Security Assessment Procedures Nov. 2013 Version 3.0

https://www.pcisecuritystandards.org/documents/PCI DSS v3 ZH-CN.pdf

PCI SSC. 2015, Data Security Standard: Requirements and Security Assessment Procedures Apr. 2015 Version 3.1

https://www.pcisecuritystandards.org/documents/PCI DSS v3-1.pdf

PCI SSC. 2014, Payment Card Industry (PCI) Data Security Standard (DSS) and Payment Application Data Security Standard (PA-DSS): Glossary of Terms, Abbreviations, and Acronyms.

https://www.pcisecuritystandards.org/documents/PCI DSS Glossary v3.pdf

PCI SSC. 2009, *Information Supplement: Requirement 11.3 Penetration Testing* August, 2009 Version 1.2 <a href="https://www.pcisecuritystandards.org/documents/information-supplement-11.3.pdf">https://www.pcisecuritystandards.org/documents/information-supplement-11.3.pdf</a>

PCI SSC. 2009, Information Supplement: Requirement 6.6 Application Reviews and Web Application Firewalls Clarified August, 2009 Version 1.2

https://www.pcisecuritystandards.org/documents/information supplement 6.6.pdf

PCI SSC. 2015, PCI Data Security Standard: Penetration testing Guidance

https://www.pcisecuritystandards.org/documents/Penetration Testing Guidance March 2015.pdf

PCI SSC. 2013, PCI Data Security Standard: PCI DSS cloud Computing Guidances

https://www.pcisecuritystandards.org/pdfs/PCI DSS v2 Cloud Guidelines.pdf

OWASP (Open Web Application Security Project)

NIST Publication 800-115: Technical Guide to Information Security Testing and Assessment, September 2008

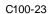

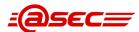

# **Payment Card Brand Web Sites**

| Card Brand                                                                                                    | URL                                                                                                    |  |
|----------------------------------------------------------------------------------------------------|----------------------------------------------------------------------------------------------------|--|
| Mastercard                                                                                                    | http://www.mastercard.com/us/sdp/index.html                                                                                 |  |
| VISA USA                                                                                                    | http://usa.visa.com/business/accepting_visa/ops_risk_management/cisp.html                                                   |  |
| American Express                                                                                                    | https://www209.americanexpress.com/merchant/singlevoice/dsw/FrontServlet?request_type=dsw&pg_nm=home&merch_van=datasecurity |  |
| Discover http://www.discovernetwork.com/fraudsecurity/disc.html                                                                                             |                                                                                                    |  |
| JCB                                                                                                    | ICB http://www.jcb-global.com/english/pci/                                                                                  |  |
| VISA CEMEA <a href="http://www.visacemea.com/ac/ais/data_security.jsp">http://www.visacemea.com/ac/ais/data_security.jsp</a>                                |                                                                                                    |  |
| VISA Europe <a href="http://www.visaeurope.com/aboutvisa/security/ais/">http://www.visaeurope.com/aboutvisa/security/ais/</a>                               |                                                                                                    |  |
| VISA Southeast Asia <a href="http://www.visa-asia.com/ap/sea/merchants/riskmgmt/ais.shtml">http://www.visa-asia.com/ap/sea/merchants/riskmgmt/ais.shtml</a> |                                                                                                    |  |

Table 17 Payment card brands websites

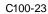

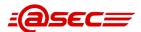

# 6 Glossary

Some of the terms in this document are formally defined by the PCI-SSC. Their list of terms is found in the Payment Card Industry (PCI) Data Security Standard (DSS) and Payment Application Data Security Standard (PA-DSS): Glossary of Terms, Abbreviations, and Acronyms.

| Term                           | Definition                                      | Explanation                                                                                                    |
|--------------------------------|-------------------------------------------------|----------------------------------------------------------------------------------------------------|
| AAA                            | Authentication, authorization, and accounting   |                                                                                                    |
| ACL                            | Access Control List                             |                                                                                                    |
| Acquirer                       |                                                 | Entity that initiates and maintains relationships with merchants for the acceptance of payment cards                                                                                                    |
| AES                            | Advanced Encryption Standard                    | Block cipher used in symmetric key cryptography adopted by NIST in November 2001 as U.S. FIPS PUB 197 (or "FIPS 197"). See Strong Cryptography                                                                                                    |
| ANSI                           | American National Standards<br>Institute        | Private, non-profit organization that administers and coordinates the U.S. voluntary standardization and conformity assessment system                                                                                                    |
| AP                             | Access Point                                    |                                                                                                    |
| ARP                            | Address Resolution Protocol                     |                                                                                                    |
| ASV                            | Approved Scanning Vendor                        | Company approved by the PCI SSC to conduct external vulnerability scanning services                                                                                                    |
| ATM                            | Automated Teller Machine                        |                                                                                                    |
| ATM                            | Asynchronous Transfer Mode                      |                                                                                                    |
| Attack                         |                                                 | attempt to destroy, expose, alter, disable, steal or gain unauthorized access to or make unauthorized use of an asset (ISO/IEC 27000)                                                                                                    |
| BSP                            | Best Security Practice                          |                                                                                                    |
| Cardholder                     |                                                 | The end user. Someone who carries a payment card.                                                                                                    |
| Cardholder data<br>environment |                                                 | Area of computer system network that possesses cardholder data or sensitive authentication data and those systems and segments that directly attach or support cardholder processing, storage, or transmission.  Adequate network segmentation, which isolates systems that store, process, or transmit cardholder data from those that do not, may reduce the scope of the cardholder data environment and thus the scope of the PCI assessment. (from PCI-Glossary V1.1) |
| CAV                            | Card Authentication Value                       | This term is used by JCB payment cards                                                                                                    |
| CAV2                           | Card Authentication Value 2 (JCB payment cards) | This term is used by JCB payment cards                                                                                                    |
| CDA                            | Confidential Disclosure Agreement               |                                                                                                    |
| CDE                            | Cardholder data environment                     | See "Cardholder data environment"                                                                                                    |
| CHD                            | Card Holder Data                                |                                                                                                    |
| CID                            | Card Identification Number                      | This term is used by American Express and Discover payment cards                                                                                                    |
| CIS                            | Center for Internet Security                    | Non-profit enterprise with mission to help organizations reduce the risk of business and e-commerce disruptions resulting from inadequate technical security controls                                                                                                    |
| CISM                           | Certified Information Security<br>Manager       |                                                                                                    |

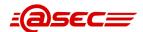

| Term                        | Definition                                   | Explanation                                                                                                    |
|-----------------------------|----------------------------------------------|----------------------------------------------------------------------------------------------------|
| Compensating<br>Controls    |                                              | Compensating controls may be considered when an entity cannot meet a requirement explicitly as stated, due to legitimate technical or documented business constraints but has sufficiently mitigated the risk associated with the requirement through implementation of other controls. Compensating controls must 1) meet the intent and rigor of the original stated PCI DSS requirement; 2) repel a compromise attempt with similar force; 3) be "above and beyond" other PCI DSS requirements (not simply in compliance with other PCI DSS requirements); and 4) be commensurate with the additional risk imposed by not adhering to the PCI DSS requirement (from PCI-Glossary V1.1) |
| COTS                        | Commercial of the Shelf                      |                                                                                                    |
| CSC                         | Card Security Code                           | This term is used by American Express                                                                                                    |
| CVC                         | Card Validation Code                         | This term is used by MasterCard                                                                                                    |
| CVC2                        | Card Validation Code 2                       | This term is used by MasterCard                                                                                                    |
| CVE                         | Common Vulnerability and Exposure            |                                                                                                    |
| CVE ID                      | Common Vulnerability and Exposure Identifier | unique, common identifiers for publidy known information security vulnerabilities                                                                                                    |
| CVE name                    | Common Vulnerability and Exposure            | unique, common identifiers for publidy known information security vulnerabilities                                                                                                    |
| CVE number                  |                                              | A unique number to identify a CVE database entry                                                                                                    |
| CVV                         | Card Verification Value                      | This term is used by VISA and Discover                                                                                                    |
| CVV2                        | Card Verification Value 2                    | This term is used by VISA                                                                                                    |
| DAC                         | Discretionary Access Control                 |                                                                                                    |
| DBA                         | Doing Business As                            |                                                                                                    |
| DES                         | Data Encryption Standard                     |                                                                                                    |
| DMZ                         | De-Militarized zone                          | Physical or logical sub-network or computer host that provides an additional layer of security to an organization's internal private network. The DMZ adds an additional layer of network security between the Internet and an organization's internal network so that external parties only have direct access to devices in the DMZ rather than all of the internal network                                                                                                    |
| DNS                         | Domain Name System                           |                                                                                                    |
| DSE                         | Data Storage Entity                          | This term is used by MasterCard                                                                                                    |
| DSS                         | Data Security Standard                       |                                                                                                    |
| Dynamic Packet<br>Filtering | See Stateful Inspection                      |                                                                                                    |
| EAR                         | Export Administration Regulations (U.S.)     | Export Administration Regulations, 15 CFR 768-799                                                                                                    |
| EC2                         | Elastic Computing Cloud                      | Amazon's virtualized hosting system                                                                                                    |
| ESA                         | External Sales Agents                        |                                                                                                    |
| FAQ                         | Frequently Asked Questions                   |                                                                                                    |
| FIM                         | File Integrity Monitoring                    |                                                                                                    |
| FSO                         | File System Objects                          |                                                                                                    |

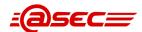

| Term           | Definition                                              | Explanation                                                                                                    |
|----------------|---------------------------------------------------------|----------------------------------------------------------------------------------------------------|
| FTP            | File Transfer Protocol                                  |                                                                                                    |
| GPRS           | General Packet Radio Service                            |                                                                                                    |
| HSM            | Hardware Security Module                                |                                                                                                    |
| HTTP           | Hypertext Transfer Protocol                             |                                                                                                    |
| HTTPS          | Hypertext Transfer Protocol over<br>Secure Socket layer |                                                                                                    |
| I&A            | Indentification and Authentication                      | The process of identifying an individual, usually based on a username and password.                                                                                                    |
| ID             | Identity                                                |                                                                                                    |
| IDS            | Intrusion Detection System                              |                                                                                                    |
| IG             | Implementation Guidance                                 | Guidance produced by a program regarding the interpretation of a standard as it is implemented in practice                                                                                                    |
| Interpretation |                                                         | Rulings produced by a program regarding the interpretation of a standard as it is implemented in practice                                                                                                    |
| IPC            | Inter Process Communications                            |                                                                                                    |
| IPS            | Intrusion Prevention System                             |                                                                                                    |
| IPSEC          | Internet Protocol Security                              |                                                                                                    |
| ISO            | International Organization for Standardization          |                                                                                                    |
| ISO            | Independent Sales Organization                          |                                                                                                    |
| KEK            | Key Encrypting Key                                      |                                                                                                    |
| LAN            | Local Area Network                                      |                                                                                                    |
| LPAR           | Logical Partition                                       |                                                                                                    |
| Malware        |                                                         | Malicious software. Designed to infiltrate or damage a computer system, without the owner's knowledge or consent. (from PCI-Glossary V1.1)                                                                                                    |
| Merchant       |                                                         | any entity that accepts payment cards bearing the logos of any of the five members of PCI SSC (American Express, Discover, JCB, MasterCard or Visa) as payment for goods and/or services. Note that a merchant that accepts payment cards as payment for goods and/or services can also be a service provider, if the services sold result in storing, processing, or transmitting cardholder data on behalf of other merchants or service providers. For example, an ISP is a merchant that accepts payment cards for monthly billing, but also is a service provider if it hosts merchants as customers. |
| МоТо           | Mail order / Telephone order                            |                                                                                                    |
| MSP            | Managed Service Provider                                |                                                                                                    |
| NAT            | Network Address Translation                             |                                                                                                    |
| NCSC           | The National Computer Security<br>Center                | a U.S. government organization within the National Security Agency (NSA) that evaluates computing equipment for high security applications to ensure that facilities processing classified or other sensitive material are using trusted computer systems and components                                                                                                    |

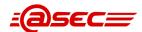

| Term             | Definition                                          | Explanation                                                                                                    |
|------------------|-----------------------------------------------------|----------------------------------------------------------------------------------------------------|
| NDA              | Non Disdosure Agreement                             |                                                                                                    |
| NDC              | Network Development Consultant                      |                                                                                                    |
| NFS              | Network File System                                 |                                                                                                    |
| NIS              | Network Information Service                         |                                                                                                    |
| NMAP             |                                                     | Security-scanning software that maps networks and identifies open ports in network resources.                                                                                                    |
| NTP              | Network Time Protocol                               |                                                                                                    |
| NVD              | National Vulnerability Database                     |                                                                                                    |
| os               | Operating System                                    |                                                                                                    |
| OTP              | One Time Pad                                        | one-time pad is an encryption algorithm with text combined with a random key or "pad" that is as long as the plain-text and used only once. Additionally, if key is truly random, never reused, and, kept secret the one-time pad is unbreakable                                                                                                    |
| OTS              | Off-The-Shelf                                       |                                                                                                    |
| OWASP            | Open Web Application Security<br>Project            |                                                                                                    |
| PAN              | Primary Account Number                              | also referred to as "account number." Unique payment card number (typically for credit or debit cards) that identifies the issuer and the particular cardholder account.                                                                                                    |
| PA-QSA           | Payment Application Qualified<br>Security Assessor  |                                                                                                    |
| PAT              | Port Address Translation                            | Feature of a network address translation (NAT) device that translates transmission control protocol (TCP) or user datagram protocol (UDP) connections made to a host and port on an outside network to a host and port on an inside network. From PCI-Glossary V1.1)                                                                                                    |
| PCI              | Payment Card Industry                               |                                                                                                    |
| PCIDSS           | Payment Card Industry Data<br>Security Standard     |                                                                                                    |
| PCISSC           | Payment Card Industry Security<br>Standards Council |                                                                                                    |
| PDA              | Personal Data Assistant                             |                                                                                                    |
| PED              | Pin Entry Device                                    | PCI SSC prefer to use the term PTS now/ See PTS                                                                                                    |
| Penetration Test |                                                     | an attempt to exploit vulnerabilities to determine whether unauthorized access or other malicious activity is possible. Penetration testing includes network and application testing as well as controls and processes around the networks and applications, and occurs from both outside the network trying to come in (external testing) and from inside the network.                 |
| PIN              | Personal Identification Number                      | Secret numeric password known only to the user and a system to authenticate the user to the system. The user is only granted access if the PIN the user provided matches the PIN in the system. Typical PINs are used for automated teller machines for cash advance transactions. Another type of PIN is one used in EMV chip cards where the PIN replaces the cardholder's signature. |
| PKI              | Public Key Infrastructure                           |                                                                                                    |

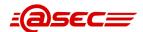

| Term                             | Definition                                     | Explanation                                                                                                    |
|----------------------------------|------------------------------------------------|----------------------------------------------------------------------------------------------------|
| РО                               | Purchase Order                                 |                                                                                                    |
| POS                              | Point of Sale                                  |                                                                                                    |
| PSP                              | Payment Service Provider                       | Discover use this term                                                                                                    |
| Public network                   |                                                | Network established and operated by a telecommunications provider or recognized private company, for specific purpose of providing data transmission services for the public. Data must be encrypted during transmission over public networks as hackers easily and commonly intercept, modify, and/or divert data while in transit. Examples of public networks in scope of PCI DSS include the Internet, GPRS, and GSM. (From PCI-Glossary V1.1) |
| PVV                              | PIN verification Value                         | Discretionary value encoded in magnetic stripe of payment card                                                                                                    |
| QMS                              | Quality Management System                      |                                                                                                    |
| RADIUS                           | Remote Authentication and Dial-In User Service |                                                                                                    |
| RBAC                             | Role Based Access Control                      |                                                                                                    |
| RNG                              | Random Number Generator                        |                                                                                                    |
| ROC                              | Report on Compliance                           | Report containing details documenting an entity's compliance status with the PCI DSS                                                                                                    |
| ROV                              | Report on Validation                           | Report containing details documenting a payment application's compliance with the PCI PA-DSS                                                                                                    |
| RSA                              | Rivest Shamir Addleman                         | Algorithm for public-key encryption described in 1977 by<br>Ron Rivest, Adi Shamir, and Len Adleman at<br>Massachusetts Institute of Technology (MIT); The letters<br>RSA are the initials of their surnames.                                                                                                    |
| S3                               | Simple Storage Service                         |                                                                                                    |
| SaaS                             | Software as a Service                          |                                                                                                    |
| SAD                              | Sensitive Authentication Data                  | Security-related information (Card Validation Codes/Values, complete track data, PINs, and PIN Blocks) used to authenticate cardholders, appearing in plaintext or otherwise unprotected form. Disclosure, modification, or destruction of this information could compromise the security of a cryptographic device, information system, or cardholder information or could be used in a fraudulent transaction (From PCI-Glossary V1.1)           |
| SANS                             | Sys Admin, Audit, Networking and Security      | An institute that provides computer security training and professional certification                                                                                                    |
| SAP                              | Service Access Points                          |                                                                                                    |
| SAQ                              | Self Assessment Questionnaire                  |                                                                                                    |
| SAS                              | Software as a Service                          | See SaaS                                                                                                    |
| SDLC                             | System Development Life Cycle                  | Phases of the development of a software or computer system that includes planning, analysis, design, testing, and implementation                                                                                                    |
| SEM                              | Security Enterprise Management                 |                                                                                                    |
| Sensitive<br>Authentication Data |                                                | Security-related information (card validation codes/values, full magnetic-stripe data, PINs, and PIN blocks) used to authenticate cardholders, appearing in plain-text or otherwise unprotected form.                                                                                                    |

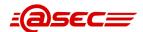

| Term                | Definition                                          | Explanation                                                                                                    |
|---------------------|-----------------------------------------------------|----------------------------------------------------------------------------------------------------|
| Service Code        |                                                     | Three-digit or four-digit value in the magnetic-stripe that follows the expiration date of the payment card on the track data. It is used for various things such as defining service attributes, differentiating between international and national interchange, or identifying usage restrictions. |
| SHA                 | Secure Hash Algorithm                               | A family or set of related cryptographic hash functions including SHA-1 and SHA-2.                                                                                                    |
| SHS                 | Secure Hash Standard                                |                                                                                                    |
| SIG                 | Special Interest Group                              |                                                                                                    |
| SOW                 | Statement of Work                                   |                                                                                                    |
| SP                  | Service Pack                                        |                                                                                                    |
| SPI                 | Stateful Packet Inspection                          |                                                                                                    |
| SQL                 | Structured Query Language                           |                                                                                                    |
| SQL Injection       |                                                     | Form of attack on database-driven web site                                                                                                    |
| SSH                 | Secure Shell                                        |                                                                                                    |
| SSID                | Service Set Identifier                              |                                                                                                    |
| SSL                 | Secure Socket Layer                                 |                                                                                                    |
| Stateful Inspection | See "dynamic filtering"                             | A firewall capability that provides enhanced security by keeping track of communications packets. Only incoming packets with a proper response ("established connections") are allowed through the firewall.                                                                                         |
| SV                  | Site Visit                                          |                                                                                                    |
| TACACS              | Terminal Access Controller Access<br>Control System |                                                                                                    |
| TCP                 | Transmission Control Protocol                       |                                                                                                    |
| TDES                | Triple Data Encryption Standard                     |                                                                                                    |
| TELNET              | Telephone Network proto∞l                           |                                                                                                    |
| Threat              |                                                     | a potential cause of an unwanted incident, which may result in harm to a system or organization. (ISO/IEC 27000)                                                                                                    |
| TLS                 | Transport Layer Security                            |                                                                                                    |
| TPP                 | Third Party Processor                               | This term is used by Mastercard, Discover, JCB and Amex.                                                                                                    |
| TWG                 | Technical Working Group                             |                                                                                                    |
| UI                  | User Interface                                      |                                                                                                    |
| URL                 | Uniform Resource Locator                            |                                                                                                    |
| VLAN                | Virtual LAN                                         |                                                                                                    |
| VNP                 | Visanet Processor                                   |                                                                                                    |
| VPN                 | Virtual Private Network                             |                                                                                                    |
| VTL                 | Virtual Tape Library                                |                                                                                                    |
| Vulnerability       |                                                     | Weakness of an asset or control that can be exploited by a threat.                                                                                                    |

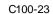

Huaw ei

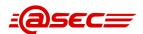

| Term | Definition           | Explanation |
|------|----------------------|-------------|
| XSS  | Cross site scripting |             |

#### Table 18 Glossary table

----- The end of the document-----